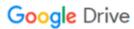

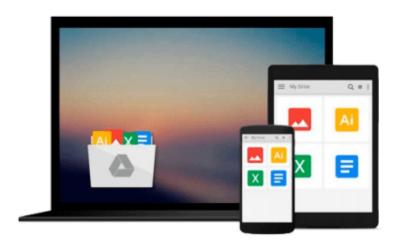

## [(Introduction to Fuzzy Logic Using MATLAB )] [Author: S.N. Sivanandam] [Oct-2010]

S.N. Sivanandam

### Download now

Click here if your download doesn"t start automatically

## [(Introduction to Fuzzy Logic Using MATLAB)] [Author: S.N. Sivanandam] [Oct-2010]

S.N. Sivanandam

[(Introduction to Fuzzy Logic Using MATLAB)] [Author: S.N. Sivanandam] [Oct-2010] S.N. Sivanandam

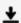

**▶ Download** [(Introduction to Fuzzy Logic Using MATLAB )] [Aut ...pdf

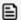

Read Online [(Introduction to Fuzzy Logic Using MATLAB )] [A ...pdf

Download and Read Free Online [(Introduction to Fuzzy Logic Using MATLAB )] [Author: S.N. Sivanandam] [Oct-2010] S.N. Sivanandam

#### From reader reviews:

#### **Elnora Perry:**

The particular book [(Introduction to Fuzzy Logic Using MATLAB)] [Author: S.N. Sivanandam] [Oct-2010] will bring that you the new experience of reading the book. The author style to elucidate the idea is very unique. When you try to find new book to study, this book very suited to you. The book [(Introduction to Fuzzy Logic Using MATLAB)] [Author: S.N. Sivanandam] [Oct-2010] is much recommended to you to study. You can also get the e-book from official web site, so you can quicker to read the book.

#### **Darrell Mayo:**

The e-book with title [(Introduction to Fuzzy Logic Using MATLAB)] [Author: S.N. Sivanandam] [Oct-2010] has lot of information that you can study it. You can get a lot of profit after read this book. This kind of book exist new information the information that exist in this reserve represented the condition of the world at this point. That is important to yo7u to know how the improvement of the world. This book will bring you with new era of the internationalization. You can read the e-book on the smart phone, so you can read this anywhere you want.

#### **James Hutchinson:**

Don't be worry should you be afraid that this book will filled the space in your house, you will get it in e-book technique, more simple and reachable. This particular [(Introduction to Fuzzy Logic Using MATLAB)] [Author: S.N. Sivanandam] [Oct-2010] can give you a lot of pals because by you looking at this one book you have point that they don't and make anyone more like an interesting person. That book can be one of a step for you to get success. This reserve offer you information that maybe your friend doesn't learn, by knowing more than some other make you to be great persons. So, why hesitate? Let me have [(Introduction to Fuzzy Logic Using MATLAB)] [Author: S.N. Sivanandam] [Oct-2010].

#### **Lillian Thornton:**

A lot of guide has printed but it is unique. You can get it by online on social media. You can choose the very best book for you, science, witty, novel, or whatever through searching from it. It is known as of book [(Introduction to Fuzzy Logic Using MATLAB)] [Author: S.N. Sivanandam] [Oct-2010]. You can add your knowledge by it. Without making the printed book, it may add your knowledge and make you actually happier to read. It is most critical that, you must aware about e-book. It can bring you from one destination for a other place.

Download and Read Online [(Introduction to Fuzzy Logic Using MATLAB )] [Author: S.N. Sivanandam] [Oct-2010] S.N. Sivanandam #2ADGRICY6TH

# Read [(Introduction to Fuzzy Logic Using MATLAB)] [Author: S.N. Sivanandam] [Oct-2010] by S.N. Sivanandam for online ebook

[(Introduction to Fuzzy Logic Using MATLAB)] [Author: S.N. Sivanandam] [Oct-2010] by S.N. Sivanandam Free PDF d0wnl0ad, audio books, books to read, good books to read, cheap books, good books, online books, books online, book reviews epub, read books online, books to read online, online library, greatbooks to read, PDF best books to read, top books to read [(Introduction to Fuzzy Logic Using MATLAB)] [Author: S.N. Sivanandam] [Oct-2010] by S.N. Sivanandam books to read online.

# Online [(Introduction to Fuzzy Logic Using MATLAB)] [Author: S.N. Sivanandam] [Oct-2010] by S.N. Sivanandam ebook PDF download

[(Introduction to Fuzzy Logic Using MATLAB)] [Author: S.N. Sivanandam] [Oct-2010] by S.N. Sivanandam Doc

[(Introduction to Fuzzy Logic Using MATLAB)] [Author: S.N. Sivanandam] [Oct-2010] by S.N. Sivanandam Mobipocket

[(Introduction to Fuzzy Logic Using MATLAB)] [Author: S.N. Sivanandam] [Oct-2010] by S.N. Sivanandam EPub